# **Introduction to A&AI Repositories**

- [Amsterdam Components](#page-0-0)
	- <sup>o</sup> [Applications](#page-0-1)
	- [Data Management](#page-0-2)
	- [Libraries](#page-1-0)
	- <sup>o</sup> [Configuration repositories](#page-1-1)
- [Beijing Incubation](#page-1-2)
- [Deprecated Components](#page-1-3)

#### Amsterdam Components

<span id="page-0-0"></span>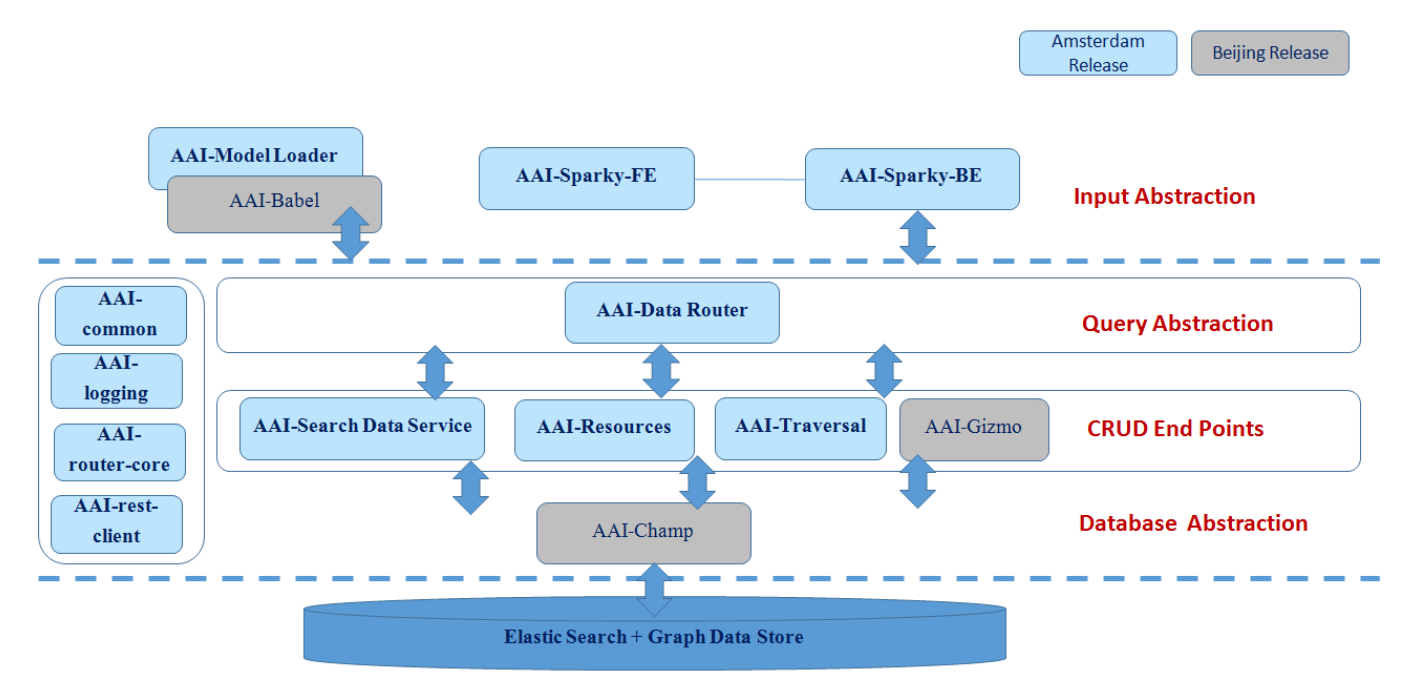

 $\overline{1}$ 

#### <span id="page-0-1"></span>**Applications**

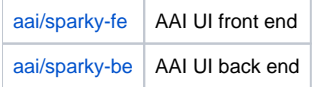

#### <span id="page-0-2"></span>**Data Management**

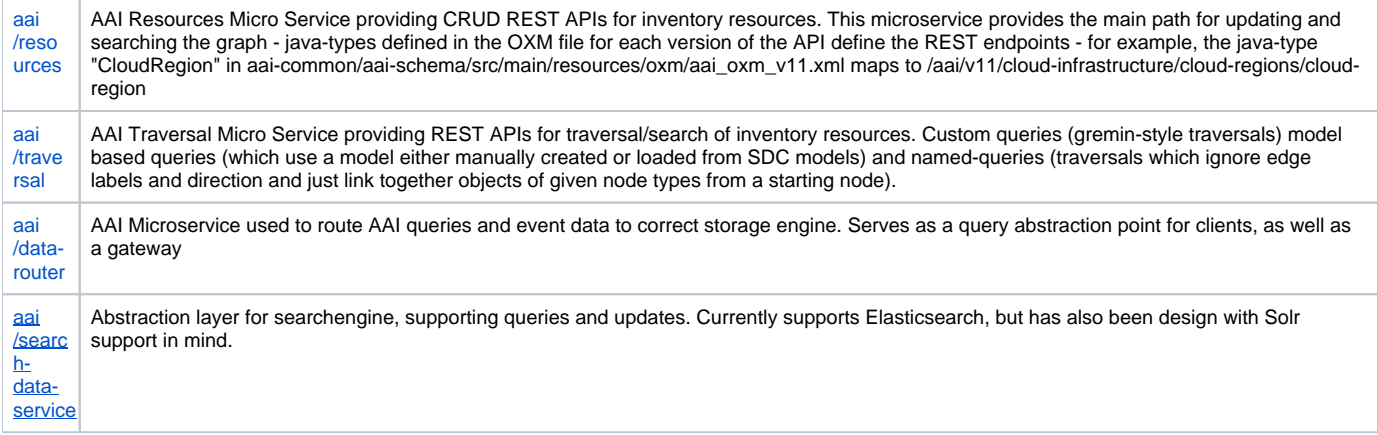

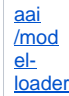

Obtains SDC artifacts and loads them into the A&AI Resources service for storage

#### <span id="page-1-0"></span>**Libraries**

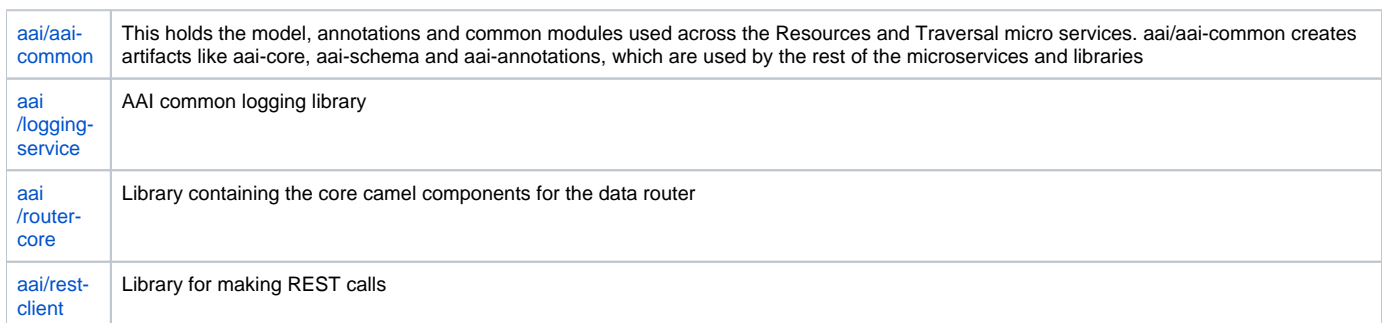

## <span id="page-1-1"></span>**Configuration repositories**

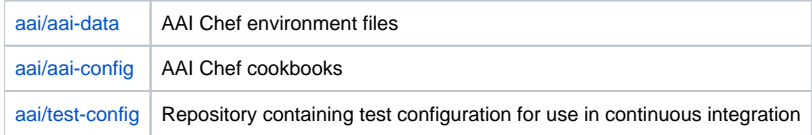

# <span id="page-1-2"></span>Beijing Incubation

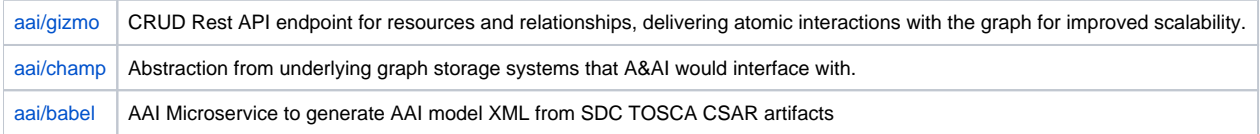

## <span id="page-1-3"></span>Deprecated Components

[aai/aai-service](https://gerrit.onap.org/r/#/admin/projects/aai/aai-service) | AAI REST based services